## **How to use the FB4 File Viewer in BEYOND software**

## [回去](http://wiki.pangolin.com/doku.php?id=beyond:video-chinese)

From: <http://wiki.pangolin.com/> - **Complete Help Docs**

Permanent link: **[http://wiki.pangolin.com/doku.php?id=beyond:video:how\\_to\\_use\\_the\\_fb4\\_file\\_viewer\\_in\\_beyond\\_software-cn](http://wiki.pangolin.com/doku.php?id=beyond:video:how_to_use_the_fb4_file_viewer_in_beyond_software-cn)**

Last update: **2021/08/26 12:05**

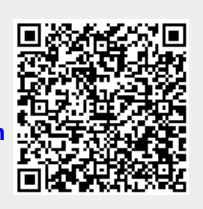